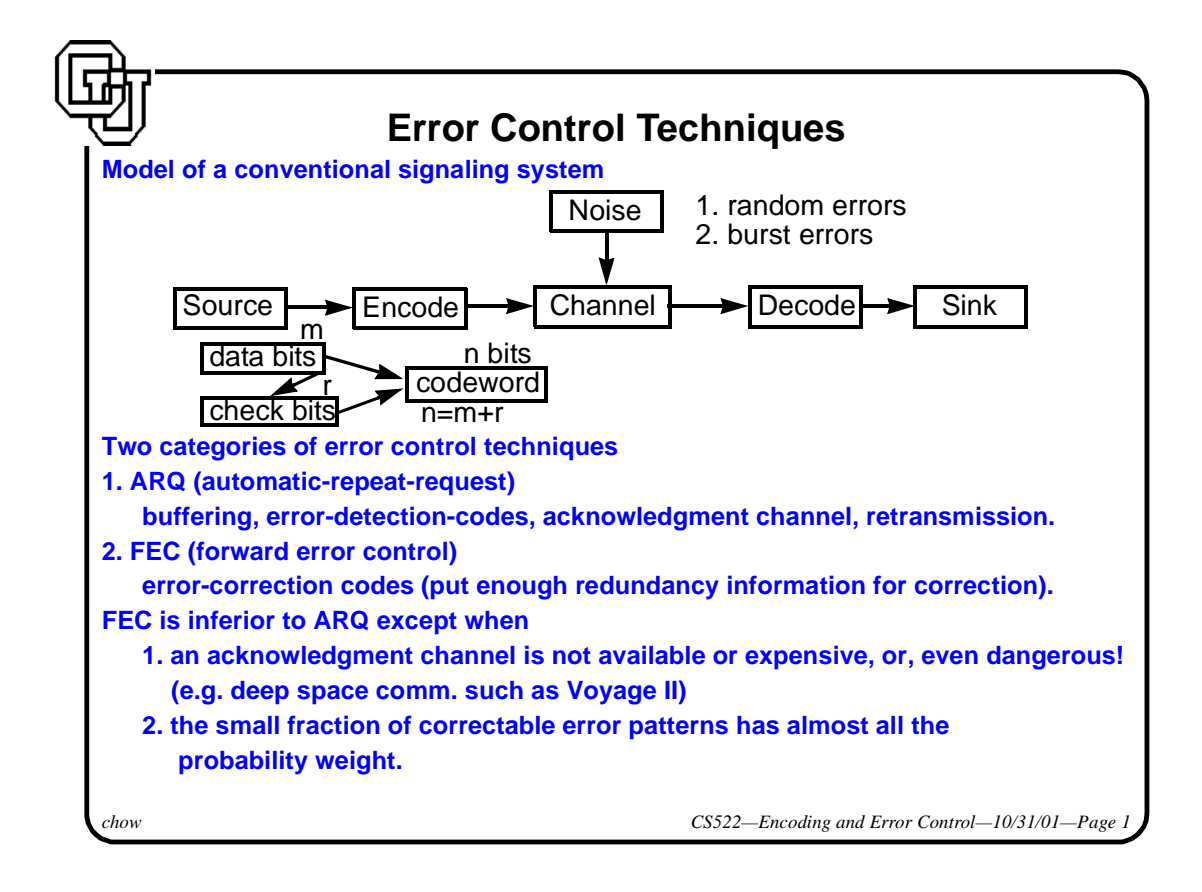

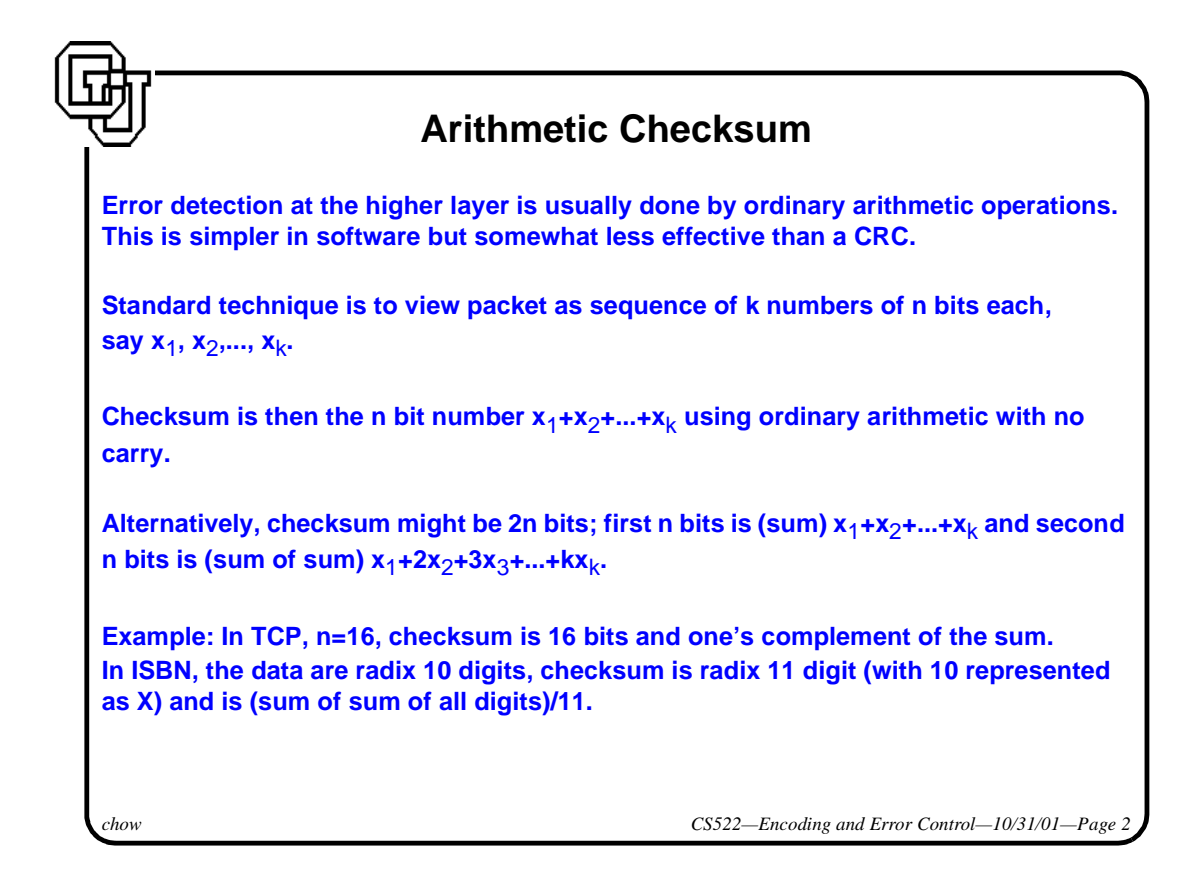

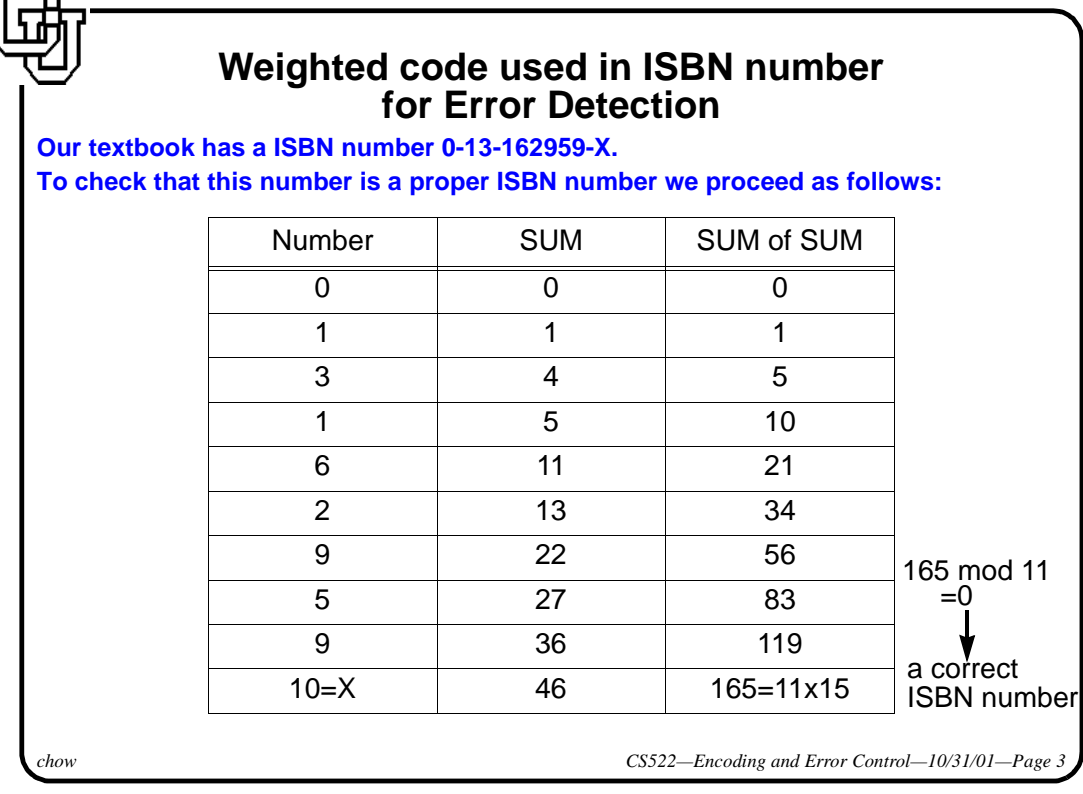

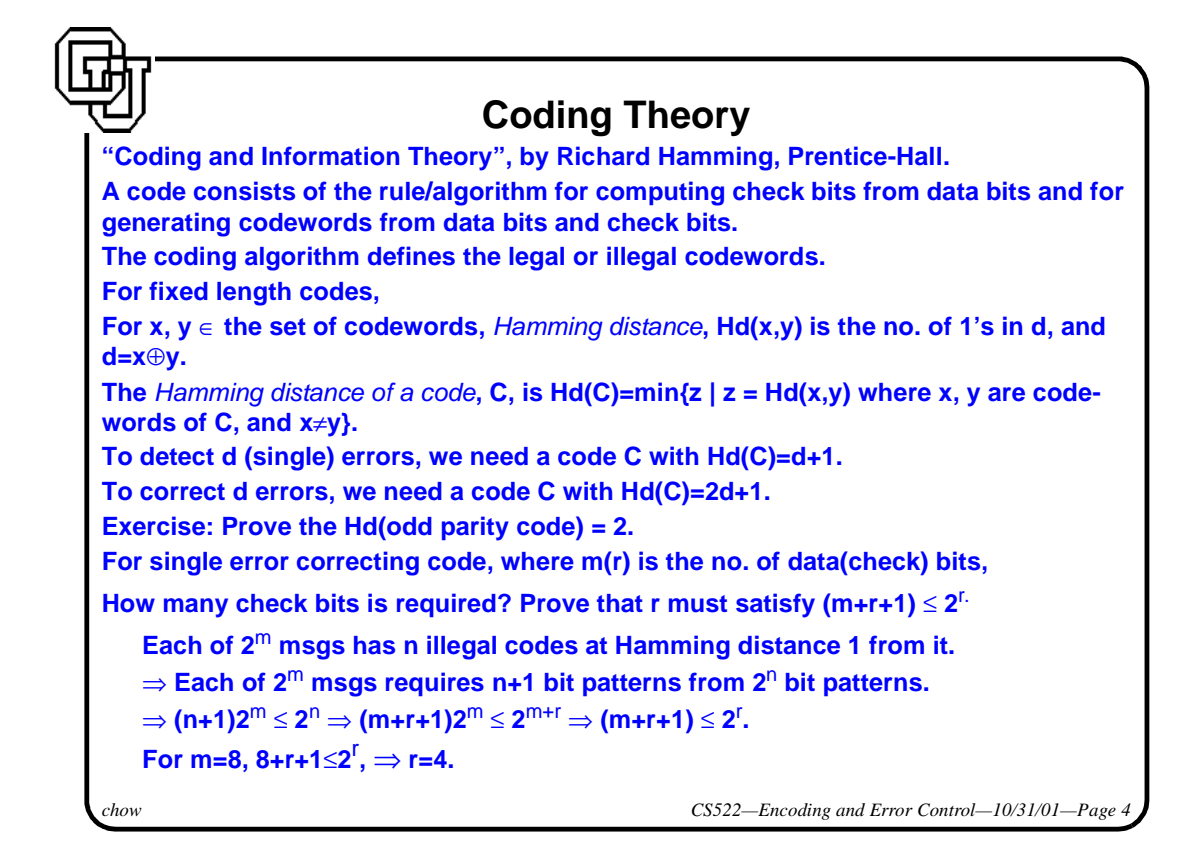

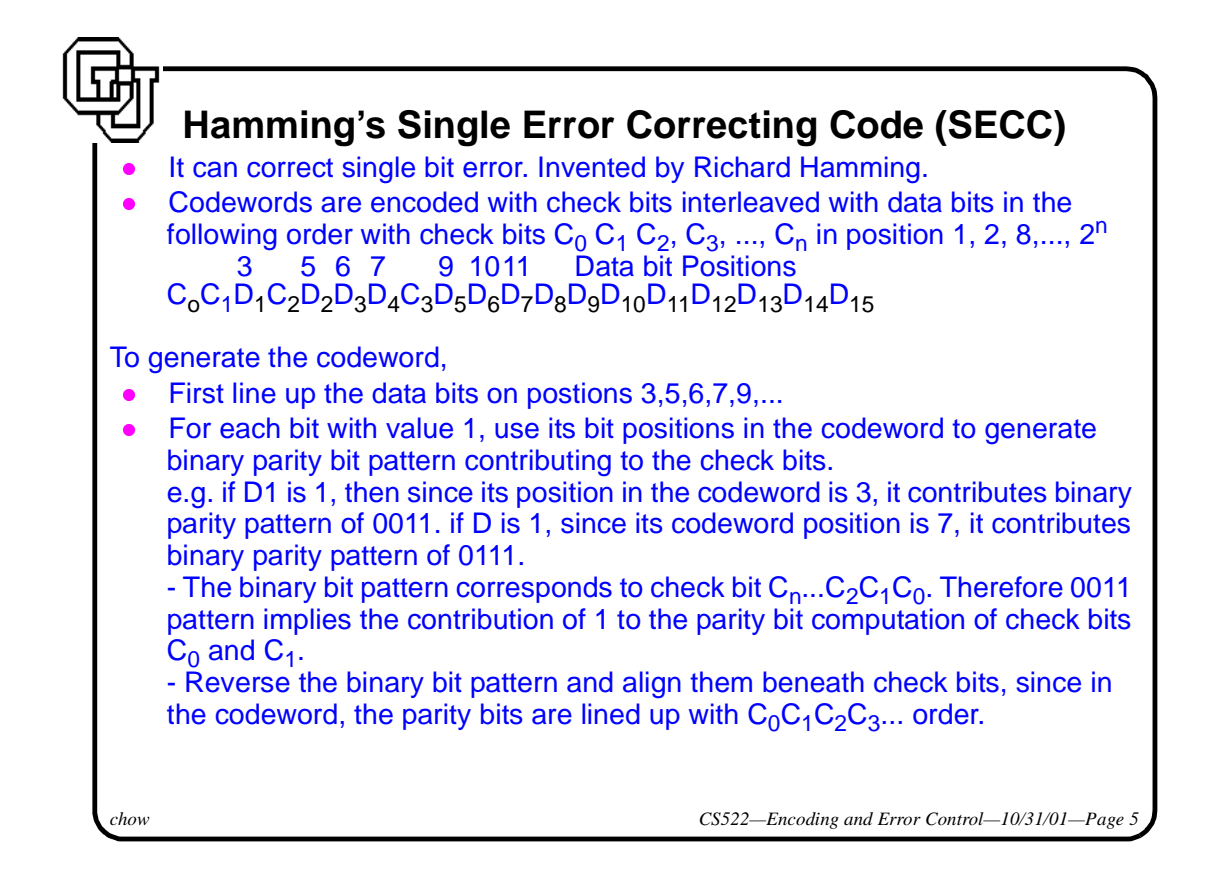

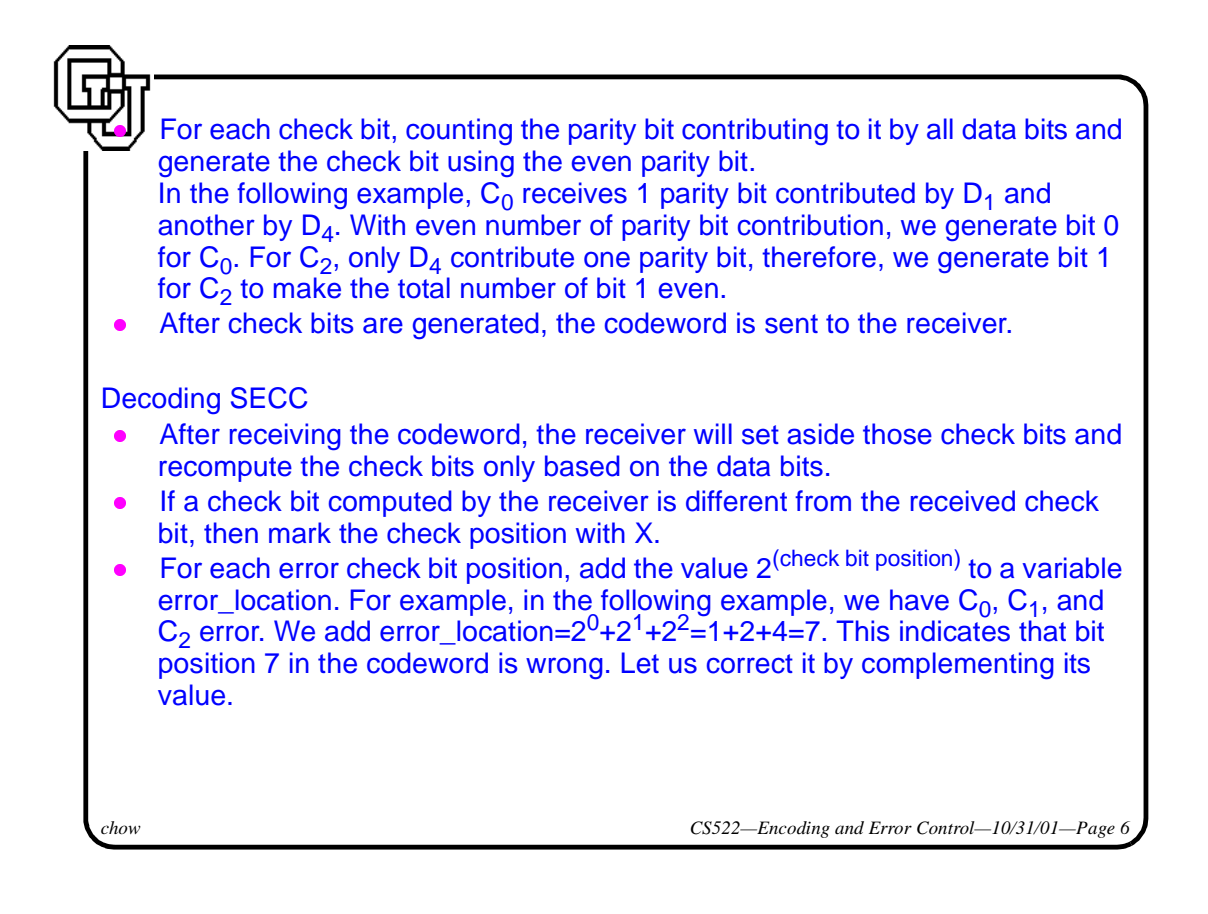

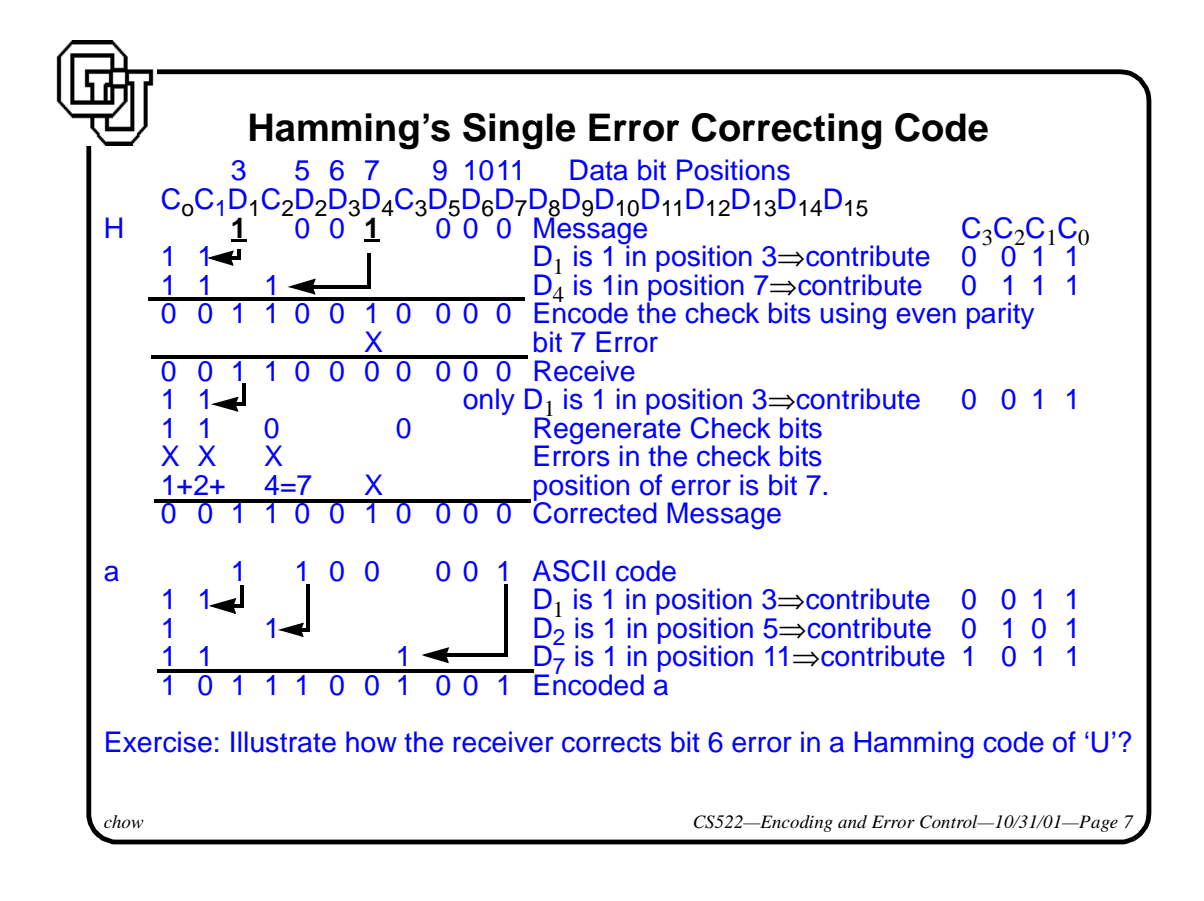

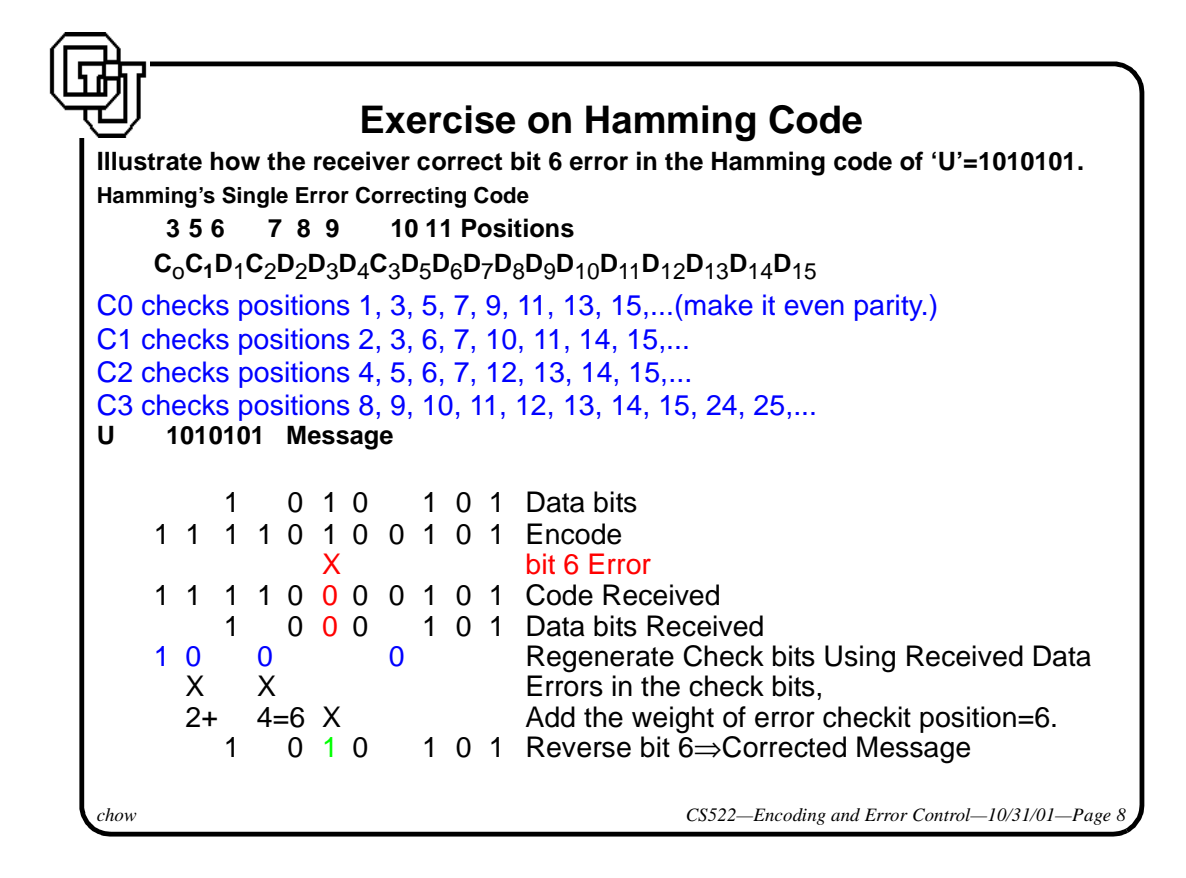

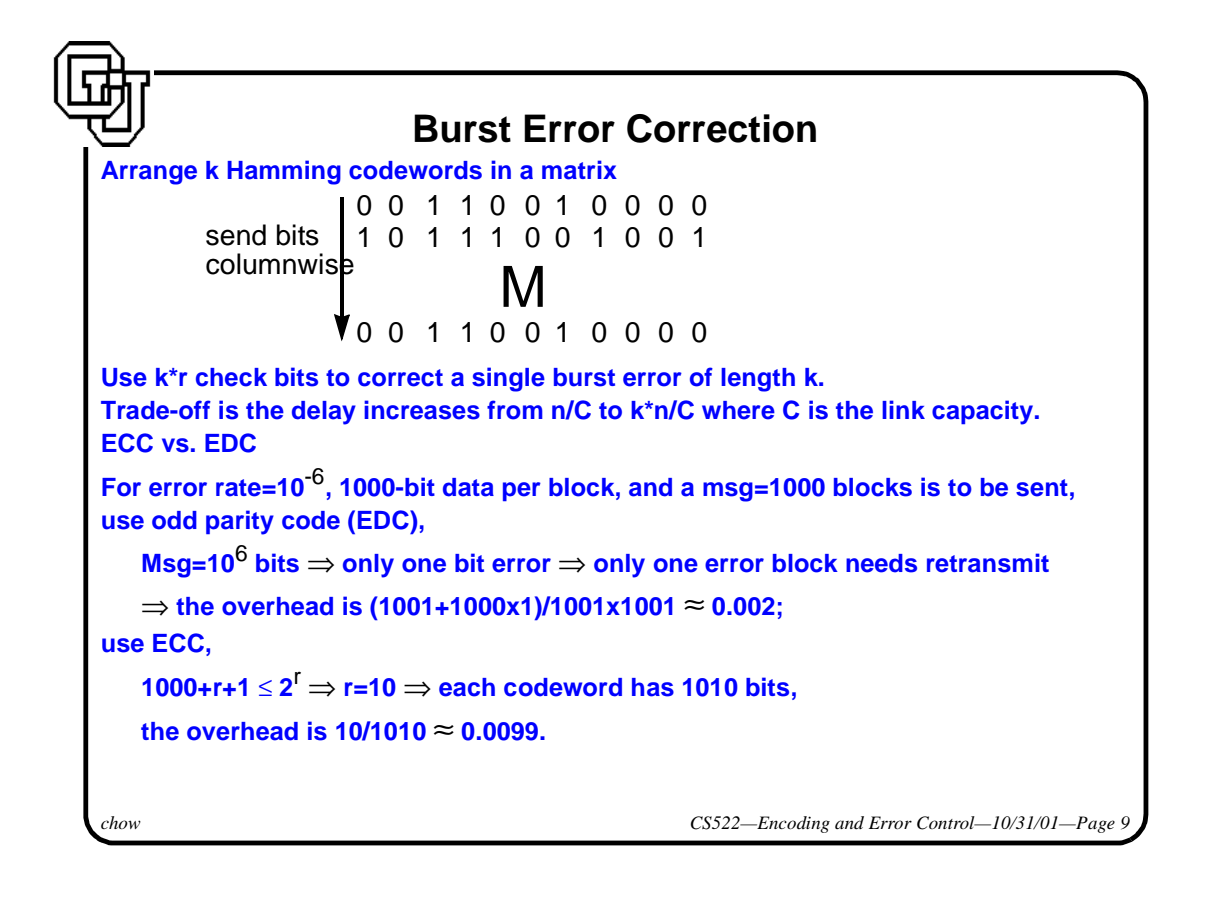

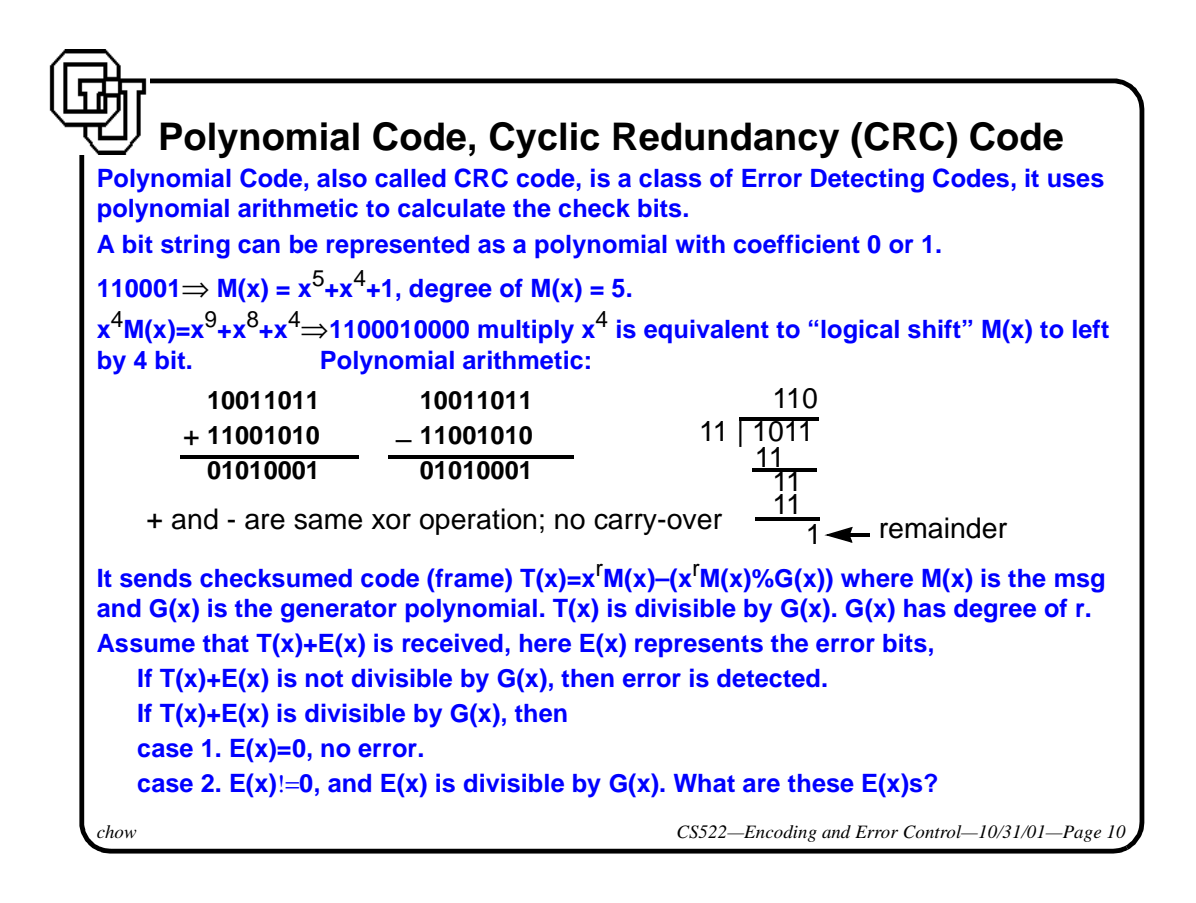

Transmitted frame: 11010110111110

*chow cs622-10/31/01--Page 11-*

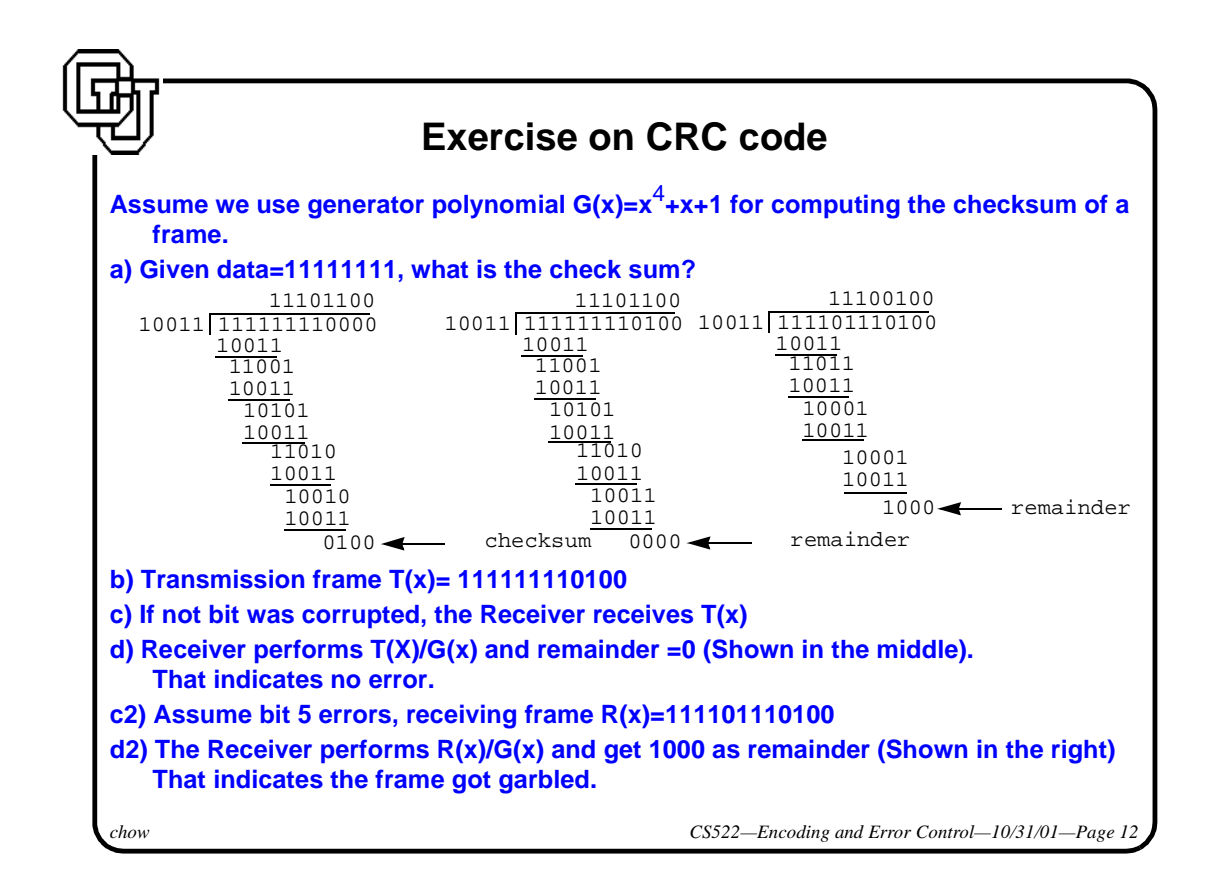

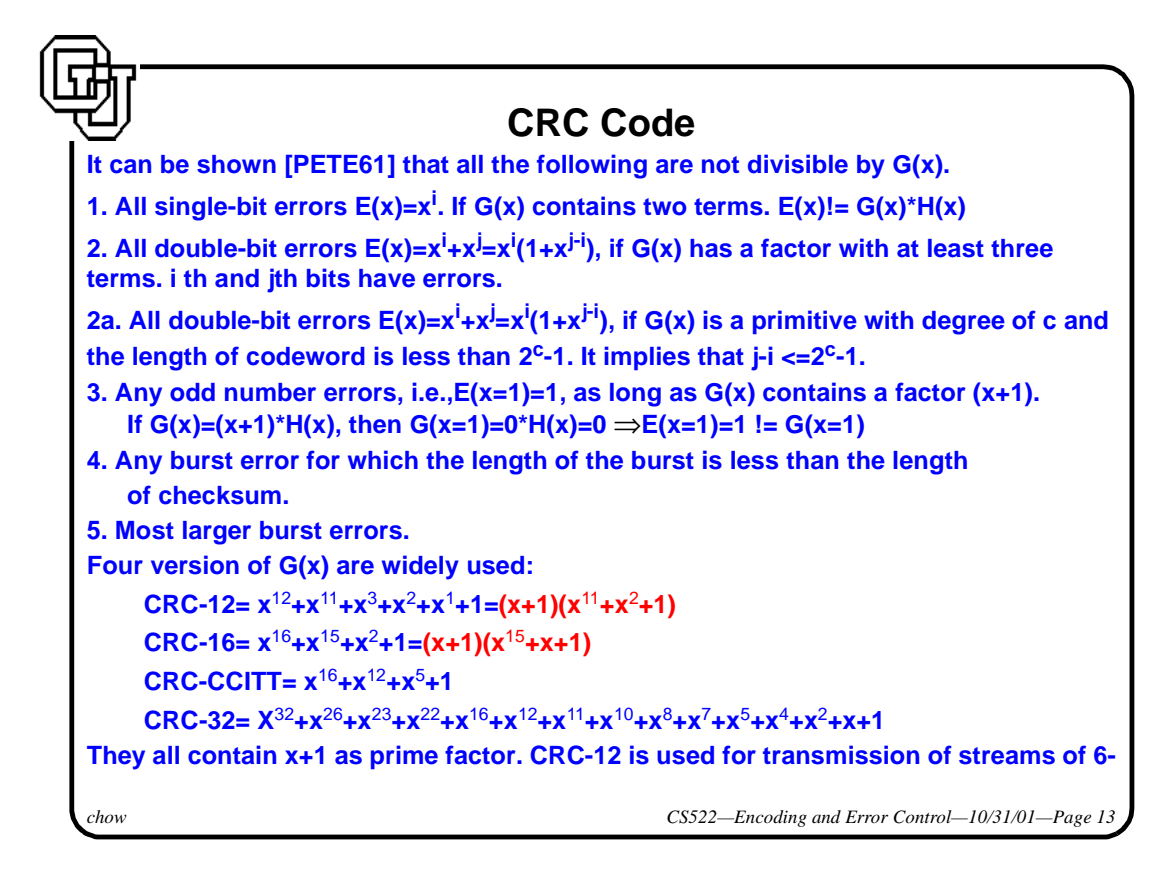

*chow CS522—Encoding and Error Control—10/31/01—Page 14* **bit characters with 12-bit checksum. CRC-16 and CRC-CCITT are popular for 8-bit characters with 16-bit checksum. CRC-32 are used in IEEE802 standards with 32bit checksum. The following definitions are from "Coding Theory: The Essentials" by Hoffman et al. What is a primitive polynomial? (It was referenced in properties 2a above).**  $\bullet$ Let  $K = \{0, 1\}$ .  $\bullet$ Let K[x] be the set of polynomials whose coefficients are in K.  $\bullet$ Let  $f(x)$ ,  $g(x)$ ,  $d(x)$ be a polynomial whose coefficients are in K. They are called polynomials over K.  $\bullet$ Let  $K[x]$  be the set of polynomials whose coefficients are in  $\{0, 1\}$ .  $\bullet$ if  $f(x)=g(x)d(x)$ , then  $d(x)$  is a divisor of  $f(x)$ .  $\bullet$ A **proper divisor** of  $f(x)$ , say  $p(x)$ , is a polynomial over K, if  $p(x)=1$ ,  $p(x)=f(x)$ .  $\bullet$  f(x) is said to be **irreducible** if it has no proper divisors in K[x].  $\bullet$  An irreducible polynomial over K of degree n, n>1, is said to be **primitive** if it is not a divisor of  $1+x^m$  for any m<2<sup>n</sup>-1.  $\bullet$  Examples of primitive polynomial: 1+x+x<sup>2</sup> is not a factor of 1+x<sup>m</sup> for any m<3=2<sup>2</sup>-1(1+x; 1+x<sup>2</sup>)⇒ it is primitive. 1+x+x<sup>3</sup> is not a factor of 1+x<sup>m</sup> for any m<7= $2^3$ -1--> it is primitive.  $1+x+x^2+x^3+x^4$  is irreducible but there is a m=5<15= $2^4$ -1 where  $1+x^5=(1+x)(1+x+x^2+x^3+x^4)$ .  $1+x+x^2+x^3+x^4$  is a factor of  $1+x^5$ .

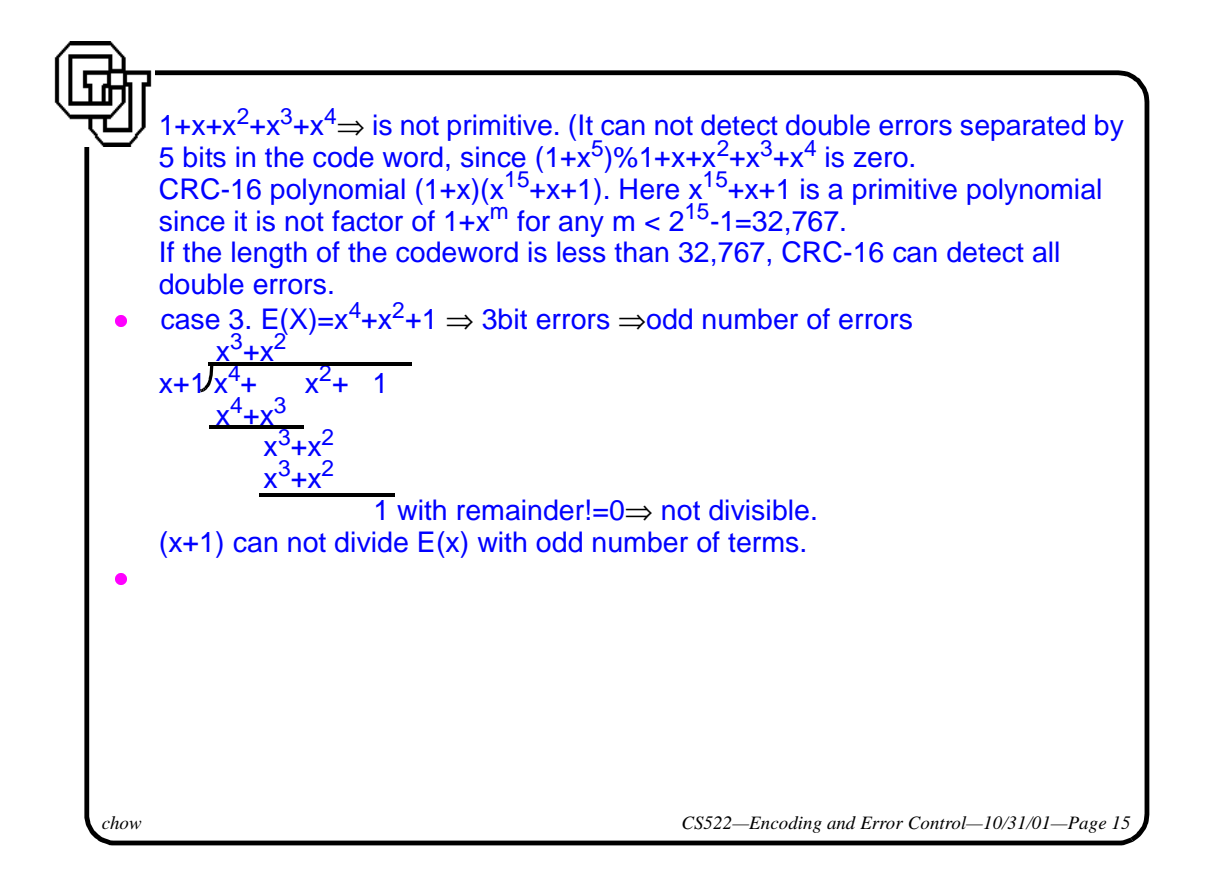

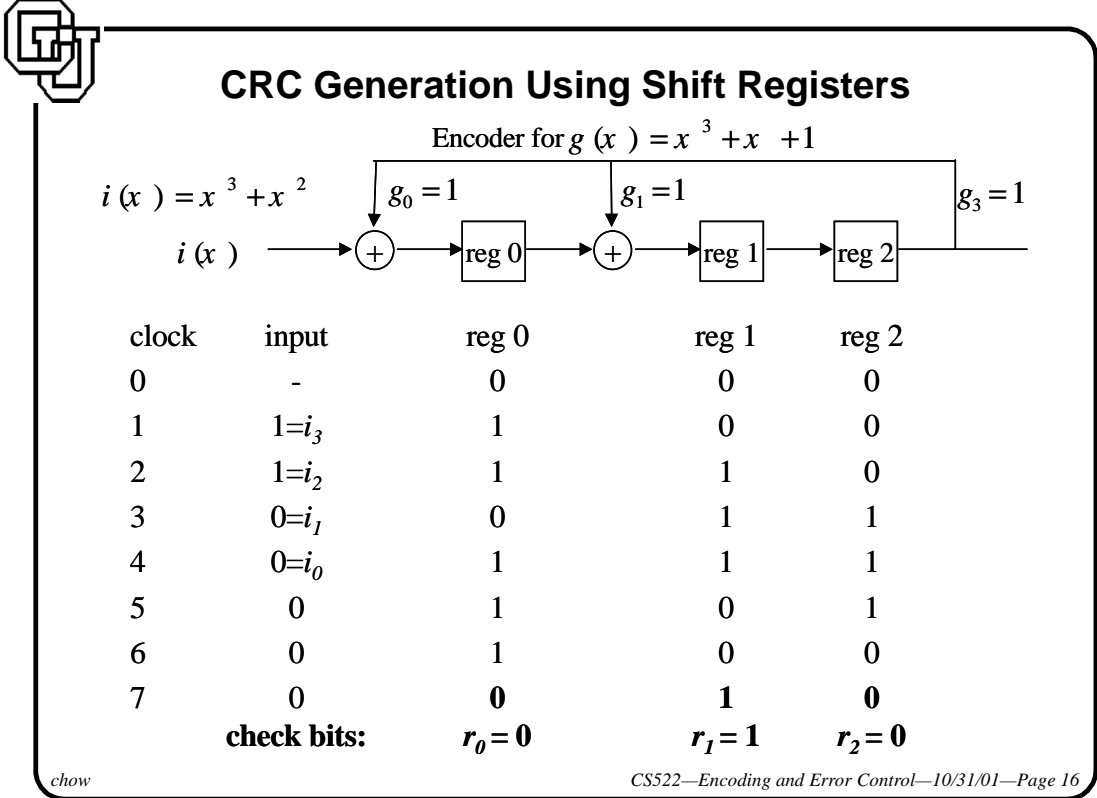

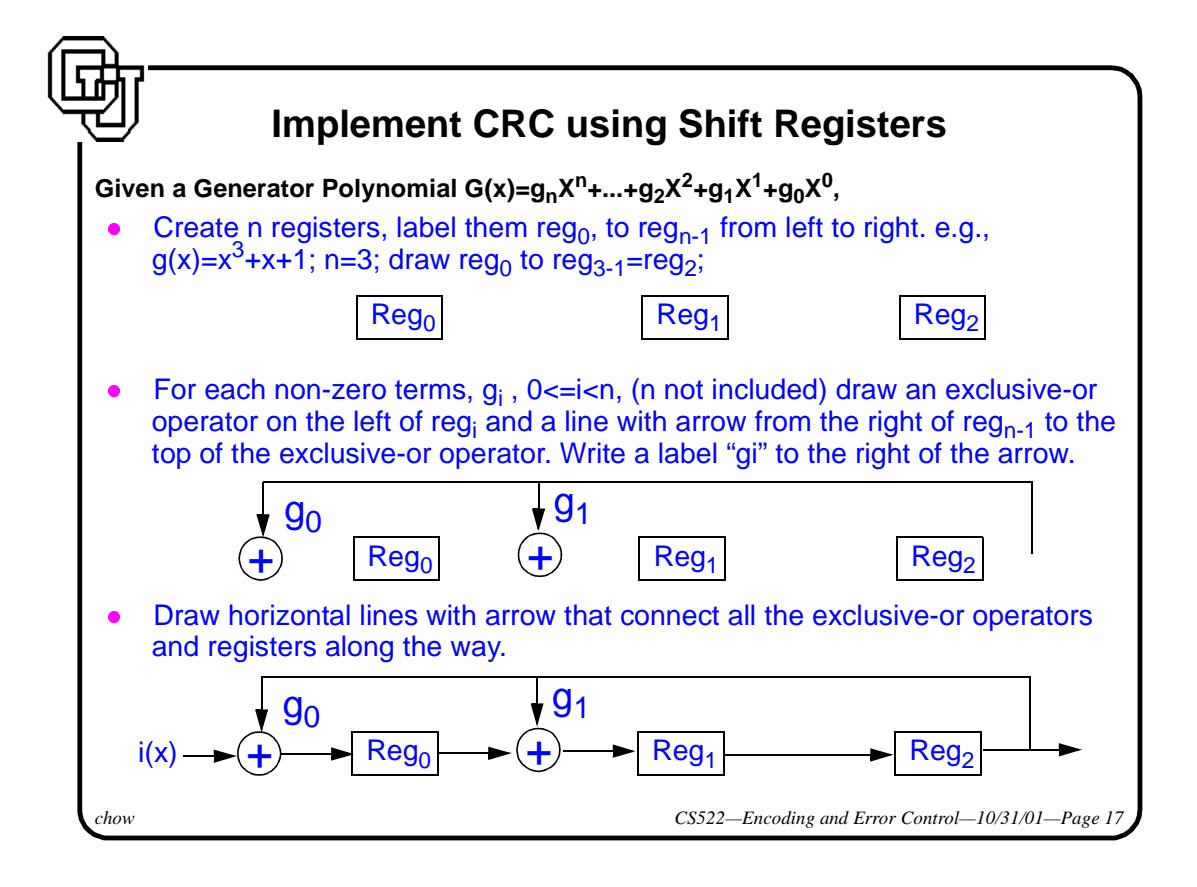

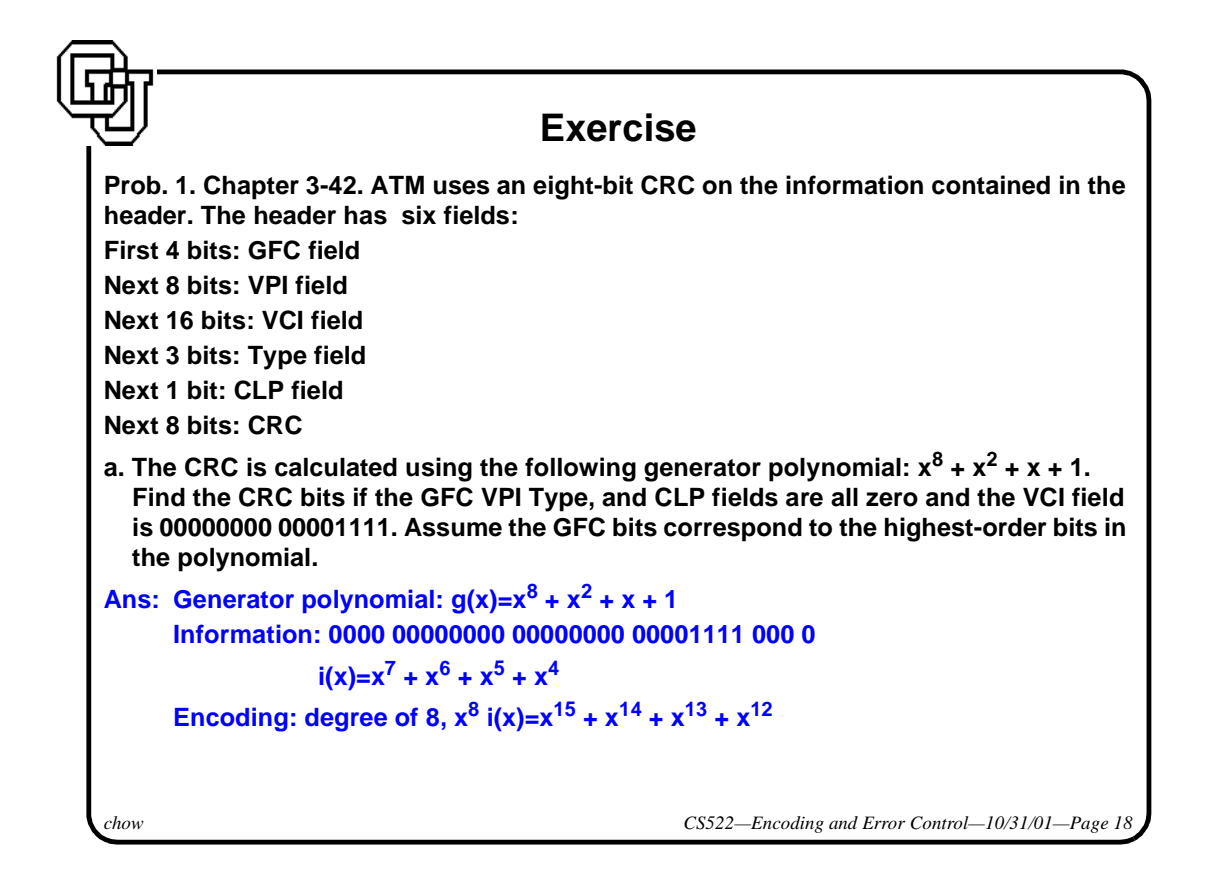

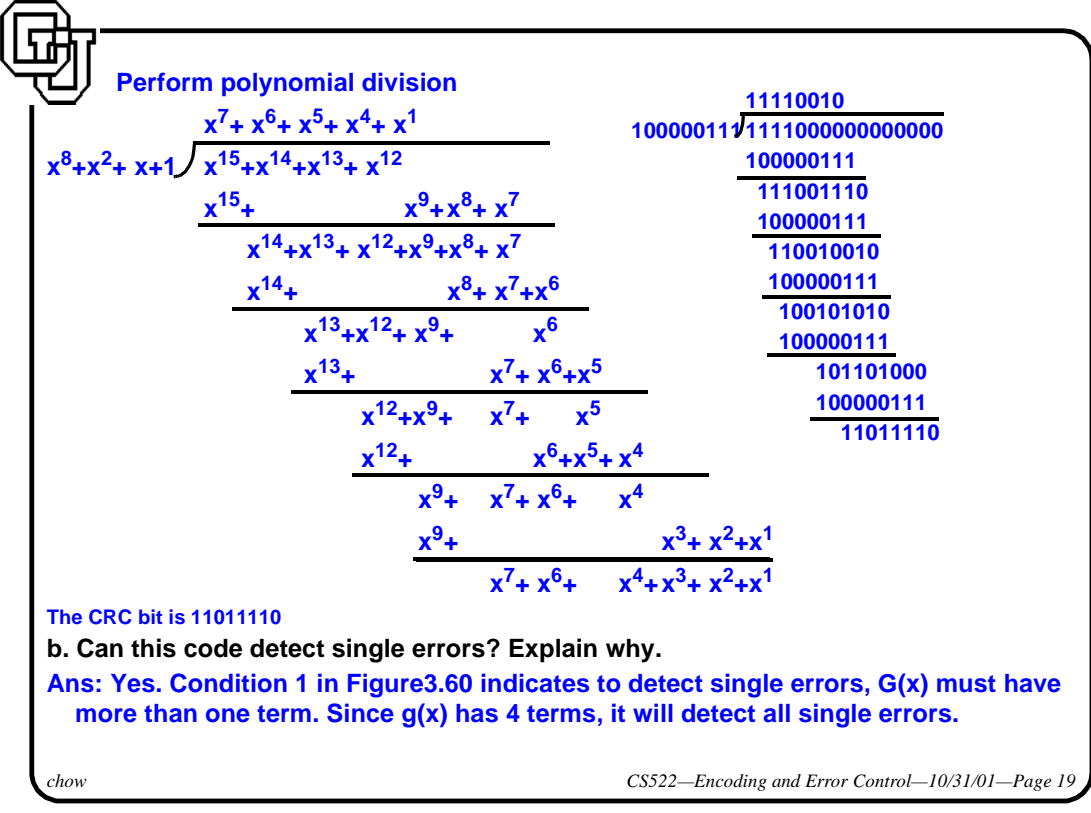

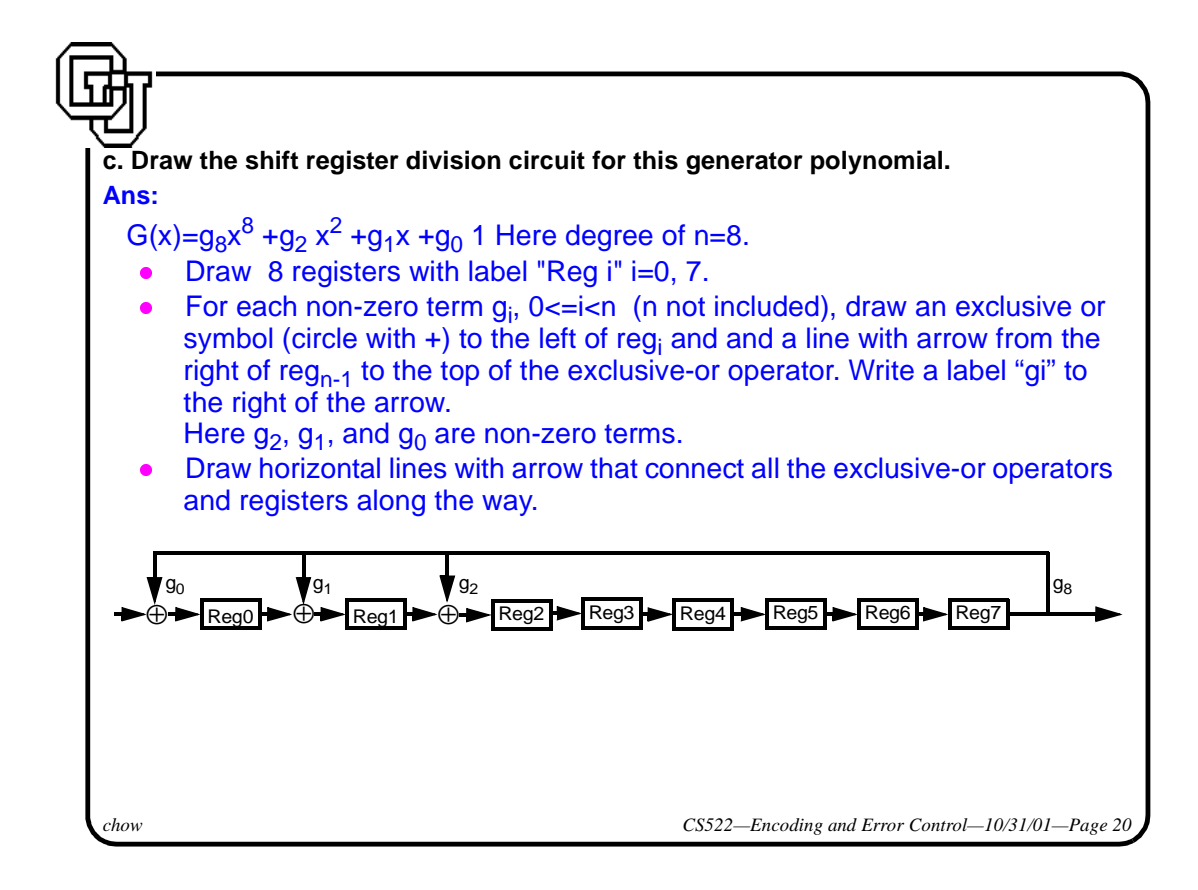

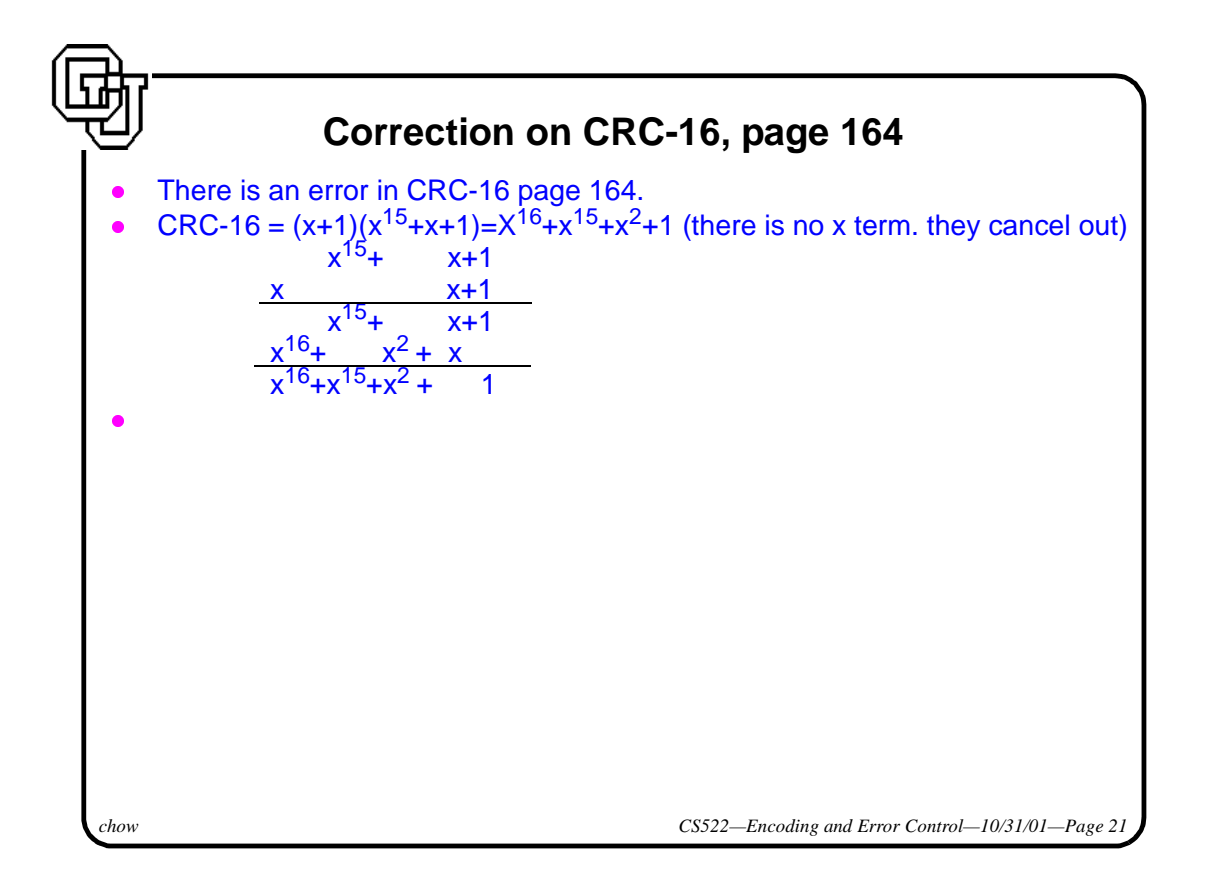